## Generator

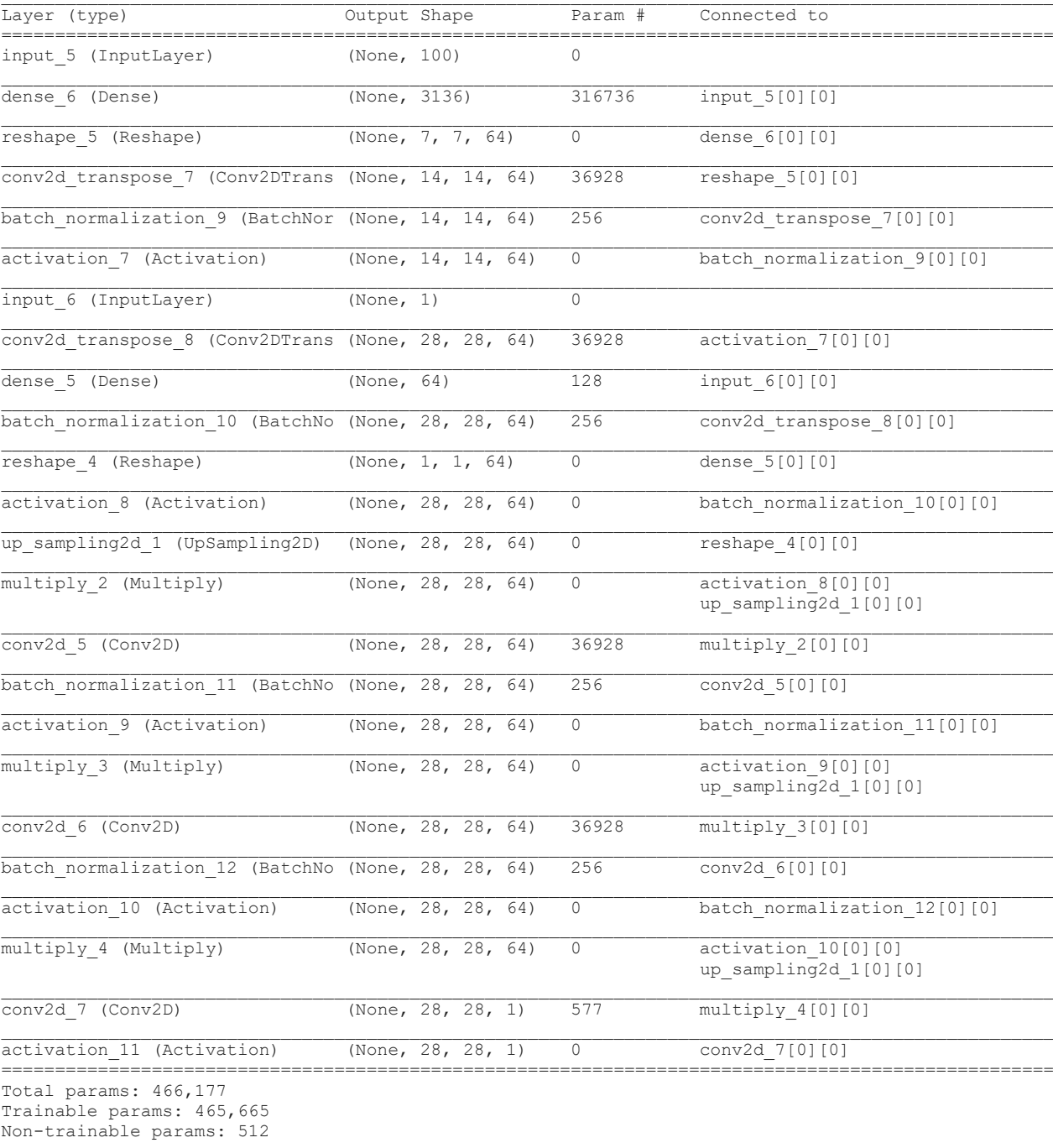